#### CPU Scheduling

Chester Rebeiro IIT Madras

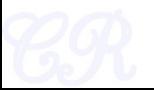

#### Execution phases of a process

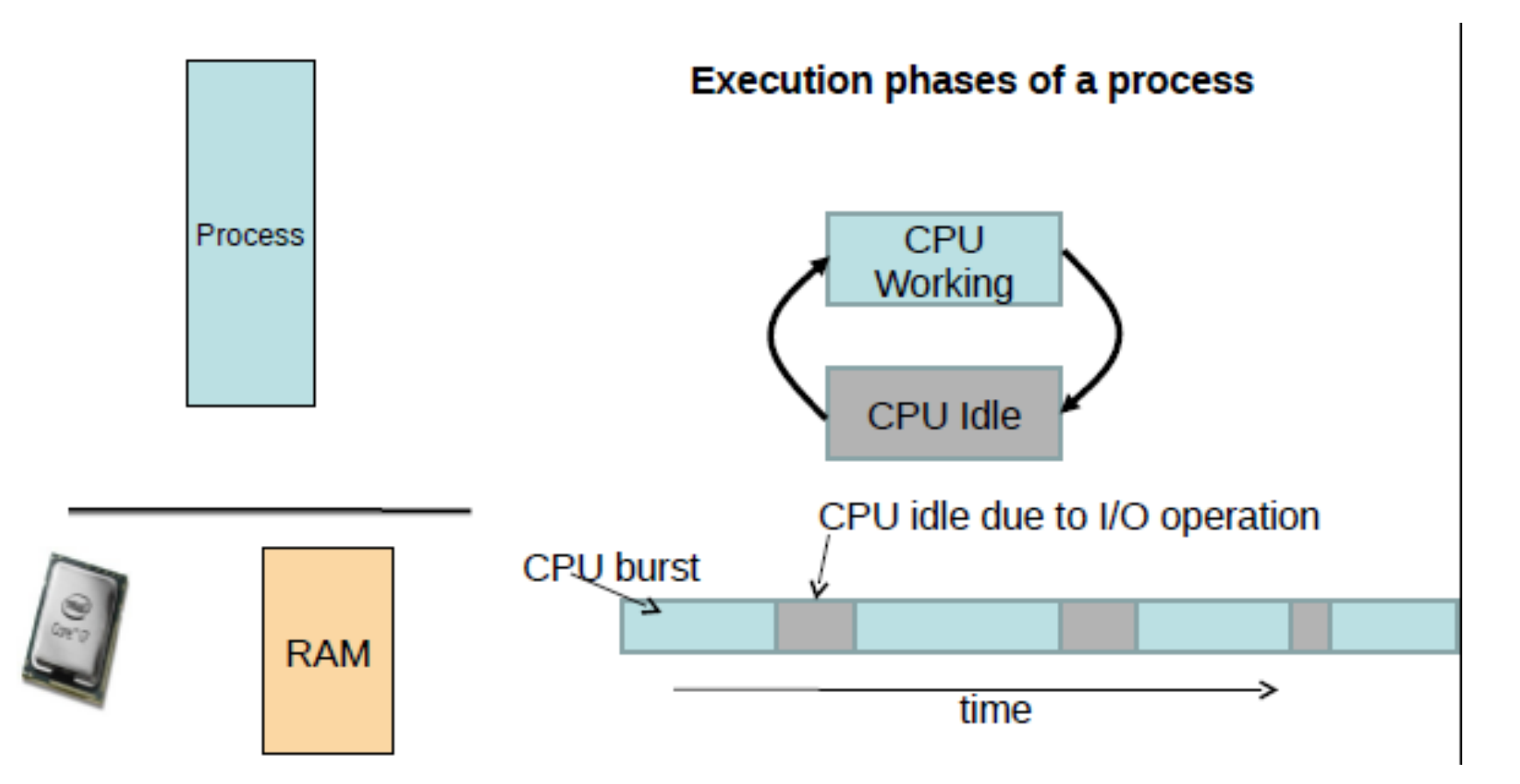

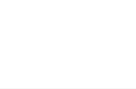

# Types of Processes

#### I/O bound ۰

- Has small bursts of CPU activity and then waits for I/O
- eg. Word processor
- Affects user interaction (we want these processes to have highest priority) cpu usage
	- $\Rightarrow$  time

- CPU bound ۰
	- Hardly any I/O, mostly CPU activity (eg. gcc, scientific modeling, 3D rendering, etc)
		- Useful to have long CPU bursts
	- execute - Could do with lower priorities idle cpu usage -> time

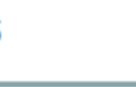

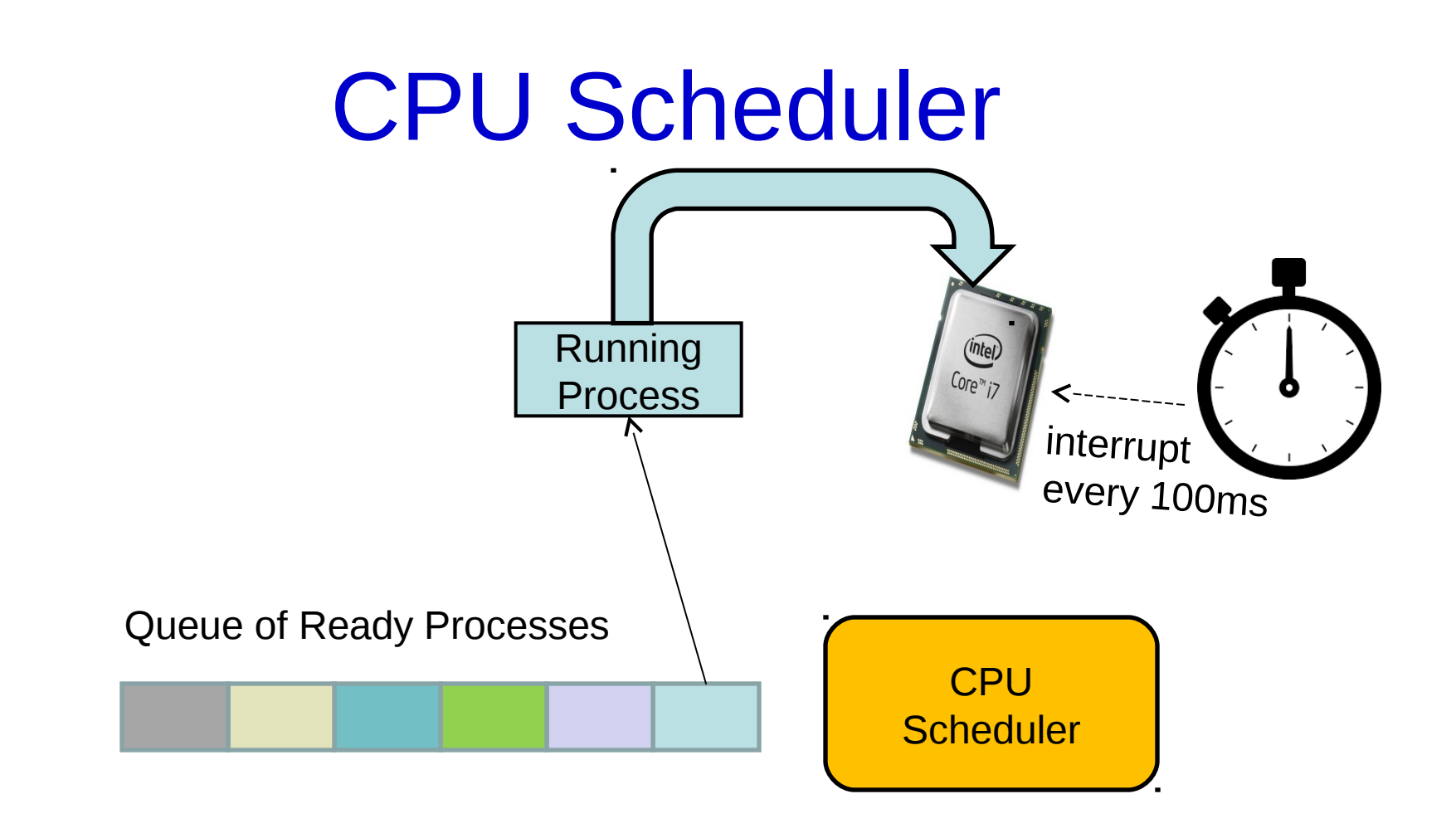

Scheduler triggered to run when timer interrupt occurs or when running process is blocked on I/O Scheduler picks another process from the ready queue Performs a context switch

#### **Schedulers**

- Decides which process should run next.
- Aims,
	- Minimize waiting time
		- Process should not wait long in the ready queue
	- Maximize CPU utilization
		- CPU should not be idle
	- Maximize throughput
		- Complete as many processes as possible per unit time
	- Minimize response time
		- CPU should respond immediately
	- Fairness
		- Give each process a fair share of CPU

# FCFS Scheduling (First Come First Serve)

- First job that requests the CPU gets the CPU
- Non preemptive
	- Process continues till the burst cycle ends
- Example

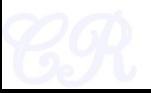

#### FCFS Example

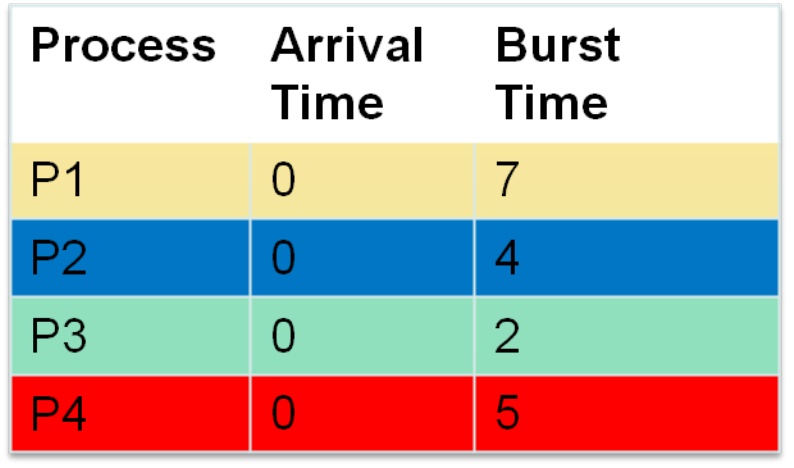

Average Waiting Time  $= (0 + 7 + 11 + 13)/4$  $= 7.75$ 

Average Response Time  $= (0 + 7 + 11 + 13)/4$  $= 7.75$ (same as Average Waiting Time)

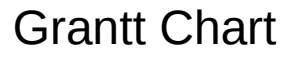

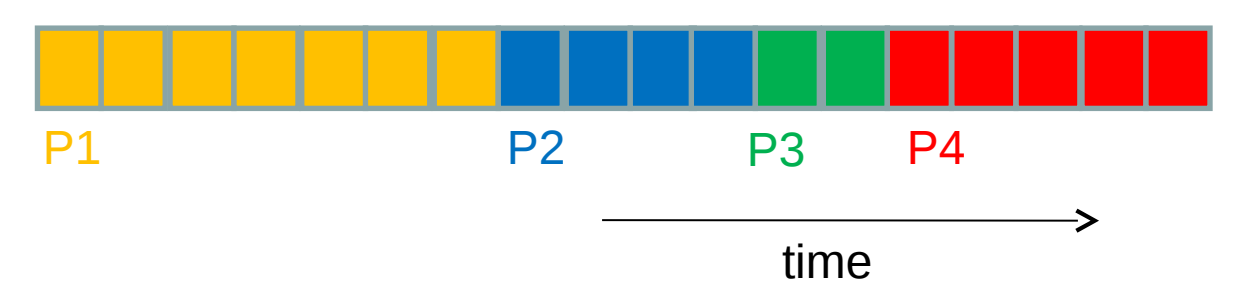

#### FCFS Example

• Order of scheduling matters

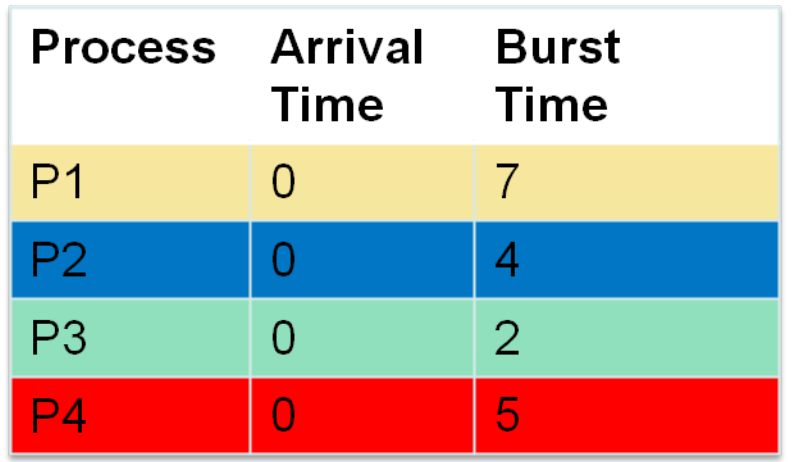

Average Waiting Time  $= (0 + 4 + 6 + 11)/4$  $= 5.25$ 

#### Grantt Chart

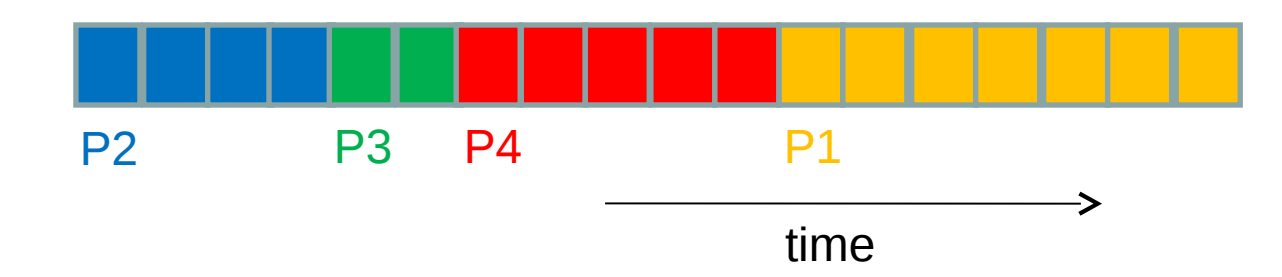

#### FCFS Pros and Cons

- Advantages
	- Simple
	- Fair (as long as no process hogs the CPU, every process will eventually run)
- Disadvantages
	- Waiting time depends on arrival order
	- short processes stuck waiting for long process to complete

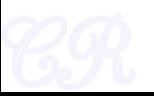

## Shortest Job First (SJF) no preemption

- Schedule process with the shortest burst time – FCFS if same
- Advantages
	- Minimizes average wait time and average response time
- Disadvantages
	- Not practical : difficult to predict burst time
		- Learning to predict future
	- May starve long jobs

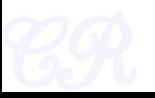

## SJF (without preemption)

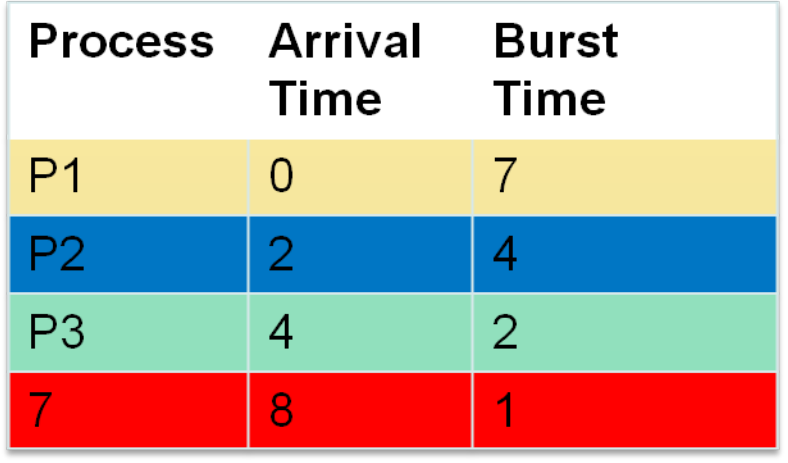

Average wait time  $= (0 + 8 + 4 + 0) / 4$  $= 3$ 

Average response time = (Average wait time)

Grantt Chart

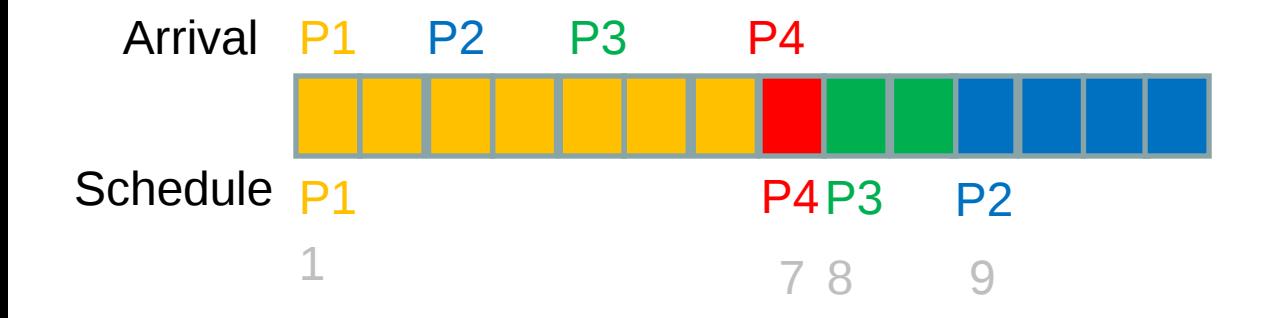

#### Shortest Remaining Time First -- SRTF (SJF with preemption)

- If a new process arrives with a shorter burst time than *remaining of current process* then schedule new process
- Further reduces average waiting time and average response time
- Not practical

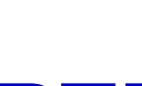

#### SRTF Example

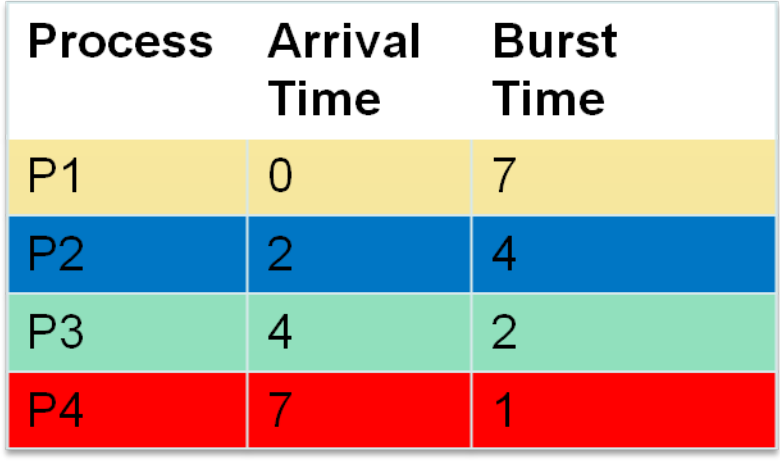

Grantt Chart

Average wait time  $= (7 + 0 + 2 + 1)/4$  $= 2.5$ 

Average response time  $= (0 + 0 + 2 + 1) / 4$  $= 0.75$ 

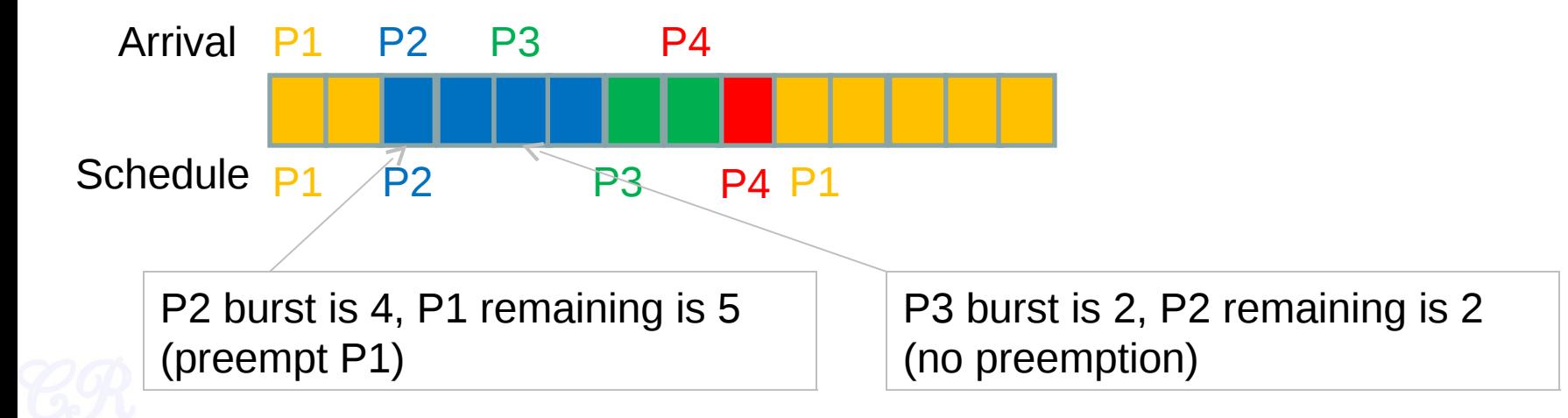

## Round Robin Scheduling

• Run process for a time slice then move to FIFO

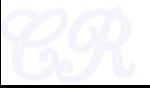

## Round Robin Scheduling

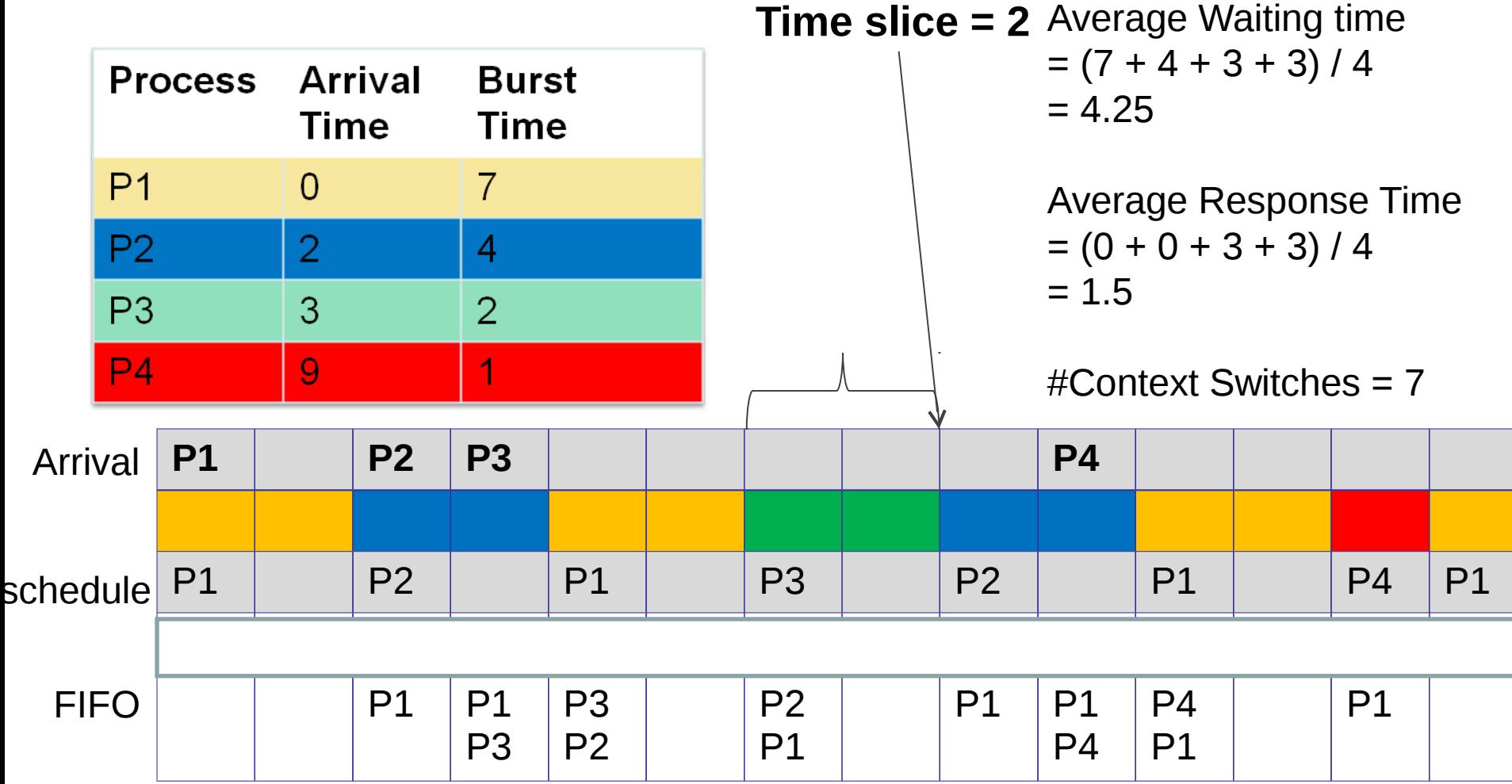

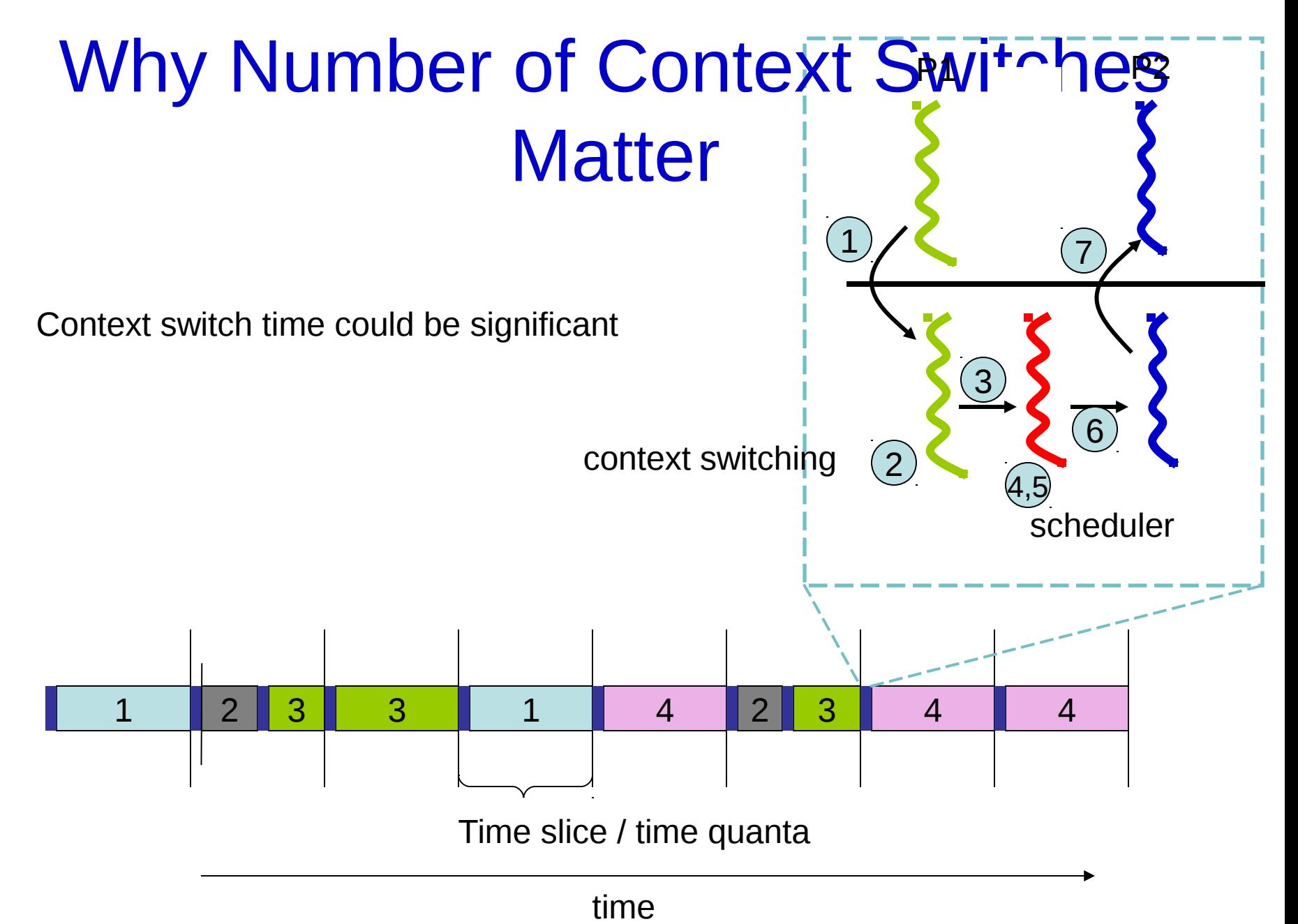

## Recall

#### Context Switching Overheads

- Direct Factors affecting context switching time
	- Timer Interrupt latency
	- Saving/restoring contexts
	- Finding the next process to execute
- Indirect factors
	- TLB needs to be reloaded
	- Loss of cache locality (therefore more cache misses)
	- Processor pipeline flush

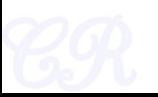

## Example (smaller timeslice)

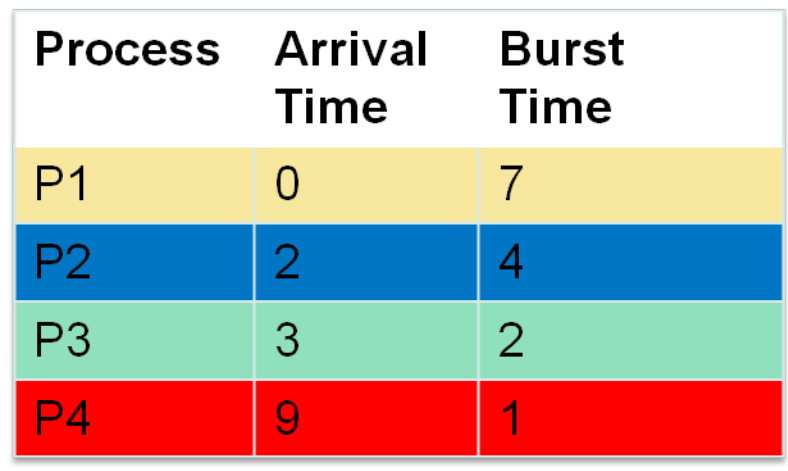

Average Waiting time  $= (7 + 6 + 3 + 1)/4$  $= 4.25$ **Time slice = 1** 

> Average Response Time  $= (0 + 0 + 1 + 1) / 4$  $= 1/2$

#Context Switches = 11

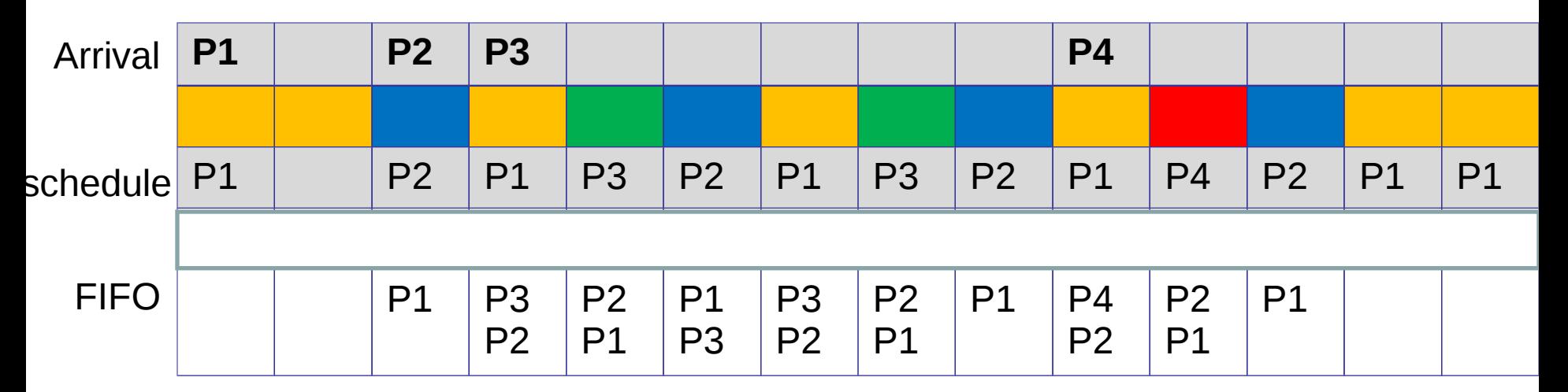

More context switches but quicker response times  $18$ 

## Example (larger timeslice)

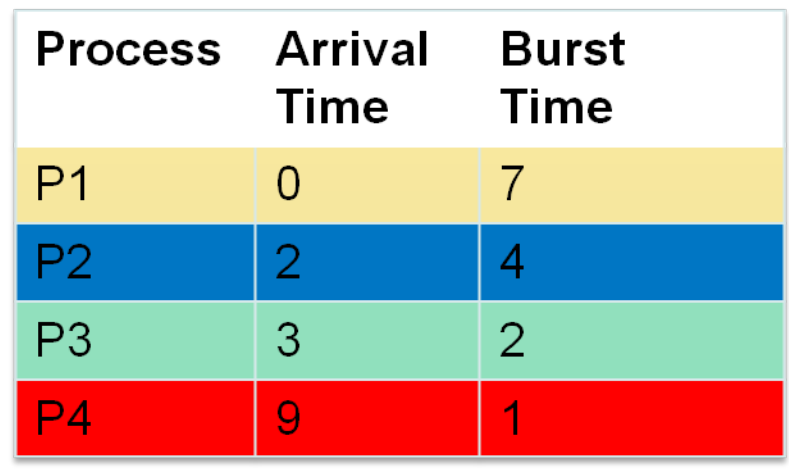

Average Waiting time  $= (7 + 3 + 6 + 2)/4$  $= 4.25$ **Time slice = 5** 

> Average Response Time  $= (0 + 3 + 6 + 2)/4$  $= 2.75$

#Context Switches = 4

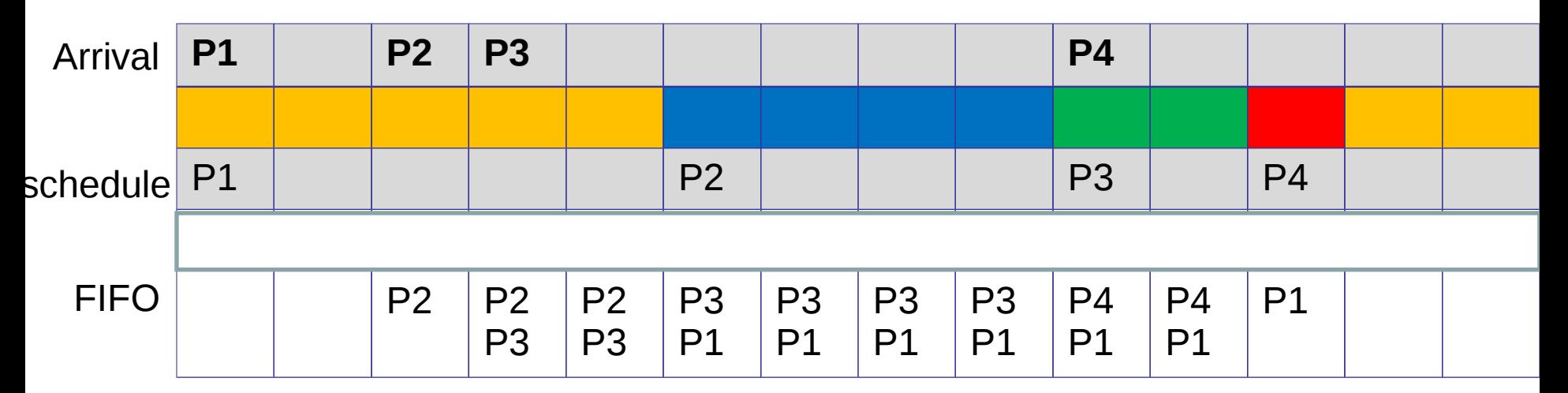

Lesser context switches but looks more like FCFS (bad response time)  $19$ 

## Round Robin Scheduling

- Advantages
	- Fair (Each process gets a fair chance to run on the CPU)
	- Low average wait time, when burst times vary
	- Faster response time
- Disadvantages
	- Increased context switching
		- Context switches are overheads!!!
	- High average wait time, when burst times have equal lengths

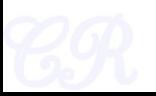

## xv6 Scheduler Policy

Decided by the Scheduling Policy

 $\blacksquare$ 

ł۱

The xv6 schedule Policy

--- **Strawman Scheduler**

- organize processes in a list
- pick the first one that is runnable

•put suspended task the end of the list

**Far from ideal!!**

- only round robin scheduling policy
- does not support priorities

```
scheduler<mark>(void</mark>)
  struct proc *p;
  for (: ) {
    // Enable interrupts on this processor.
    sti();
    // Loop over process table tookin
                                                rocess to run.
    acquire(&ptable.lock);
    for(p = \text{ptable.proc}; p < \text{@ptable.proc[NPROC]}; p++)if(p\text{-}state := RUNNABLE)continue:
      // Switch to chosen process. It is the process's job
      // to release ptable.lock and then reacquire it
      // before jumping back to us.
      proc = p;switchuvm(p);p->state = RUNNING;
      swtch(&cpu->scheduler, proc->context);
      switchkvm():
      // Process is done running for now.
      // It should have changed its p->state before coming back.
      proc = 0;Y
    release(&ptable.lock);
  \mathcal{F}
```
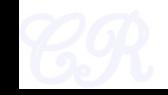

## Priority based Scheduling

- Not all processes are equal
	- Lower priority for compute intensive processes
	- Higher priority for interactive processes (can't keep the user waiting)
- Priority based Scheduling
	- Each process is assigned a priority
	- Scheduling policy : pick the process in the ready queue having the highest priority
	- Advantage : mechanism to provide relative importance to processes
	- Disadvantage : could lead to starvation of low priority processes

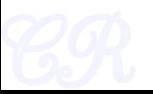

## **Priorities**

- Priorities can be set internally (by scheduler) or externally (by users)
- Dynamic vs Static
	- Static priority : priority of a process is fixed
	- Dynamic priority : scheduler can change the process priority during execution in order to achieve scheduling goals
		- eg1. decrease priority of a process to give another process a chance to execute
		- eg.2. increase priority for I/O bound processes

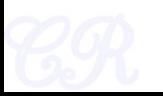

## Dealing with Starvation

- Scheduler adjusts priority of processes to ensure that they all eventually execute
- Several techniques possible. For example,
	- Every process is given a base priority
	- After every time slot increment the priority of all other process
		- This ensures that even a low priority process will eventually execute
	- After a process executes, its priority is reset

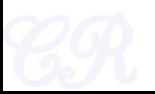

#### Priority based Scheduling with large number of processes

- Several processes get assigned the same base priority
	- Scheduling begins to behave more like round robin

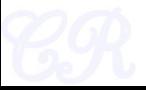

## Multilevel Queues

- Processes assigned to a priority classes
- Each class has its own ready queue
- Scheduler picks the highest priority queue (class) which has at least one ready process
- Selection of a process within the class could have its own policy
	- Typically round robin (but can be changed)
	- High priority classes can implement first come first serve in order to ensure quick response time for critical tasks

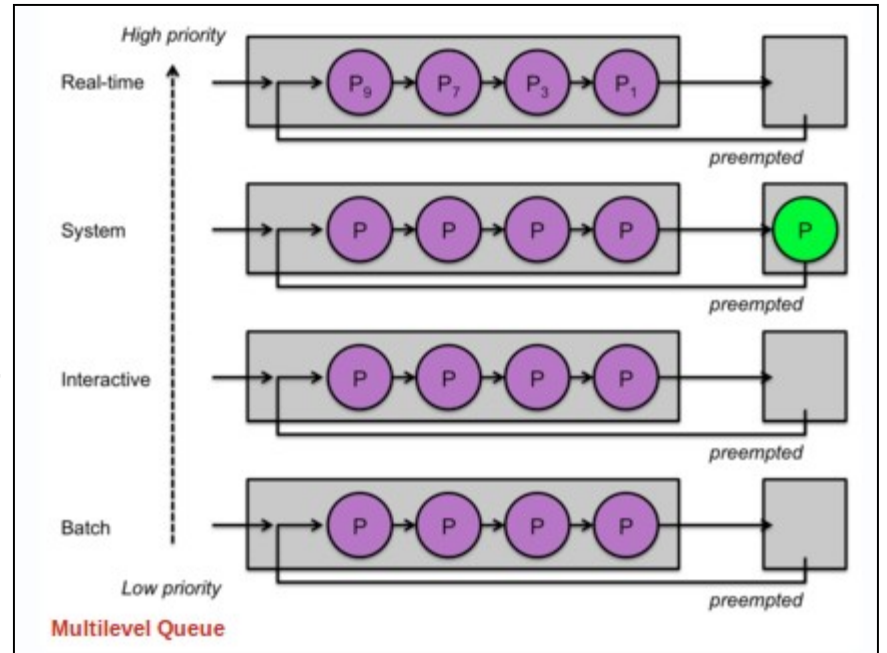

## More on Multilevel Queues

- Scheduler can adjust time slice based on the queue class picked
	- I/O bound process can be assigned to higher priority classes with larger time slice
	- CPU bound processes can be assigned to lower priority classes with shorter time slices
- Disadvantage :
	- Class of a process must be assigned apriori (not the most efficient way to do things!)

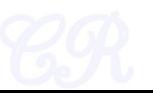

## Multilevel **feedback** Queues

- Process dynamically moves between priority classes based on its CPU/ IO activity
- Basic observation
	- CPU bound process' likely to complete its entire timeslice
	- IO bound process' may not complete the entire time slice

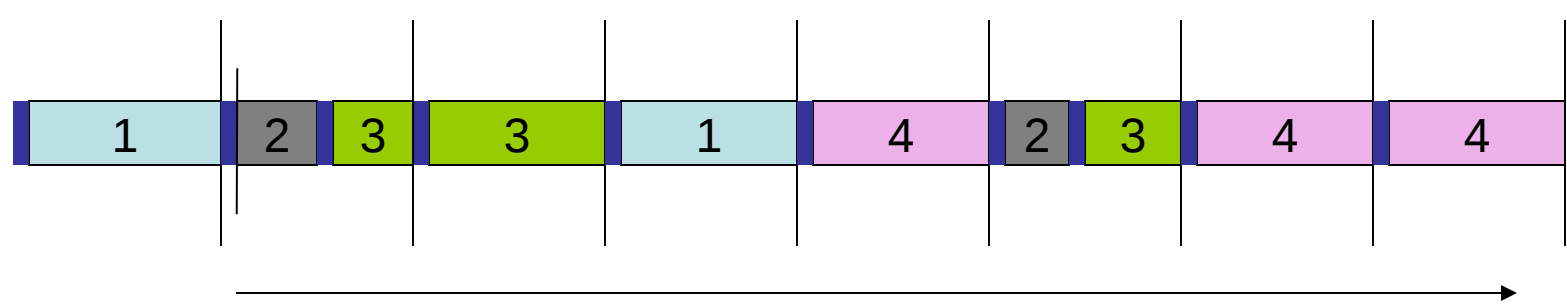

time

Process 1 and 4 likely CPU bound Process 2 likely IO bound

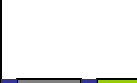

## Multilevel feedback Queues (basic Idea)

- All processes start in the highest priority class
- If it finishes its time slice (likely CPU bound)
	- Move to the next lower priority class
- If it does not finish its time slice (likely IO bound)
	- Keep it on the same priority class
- As with any other priority based scheduling scheme, starvation needs to be dealt with

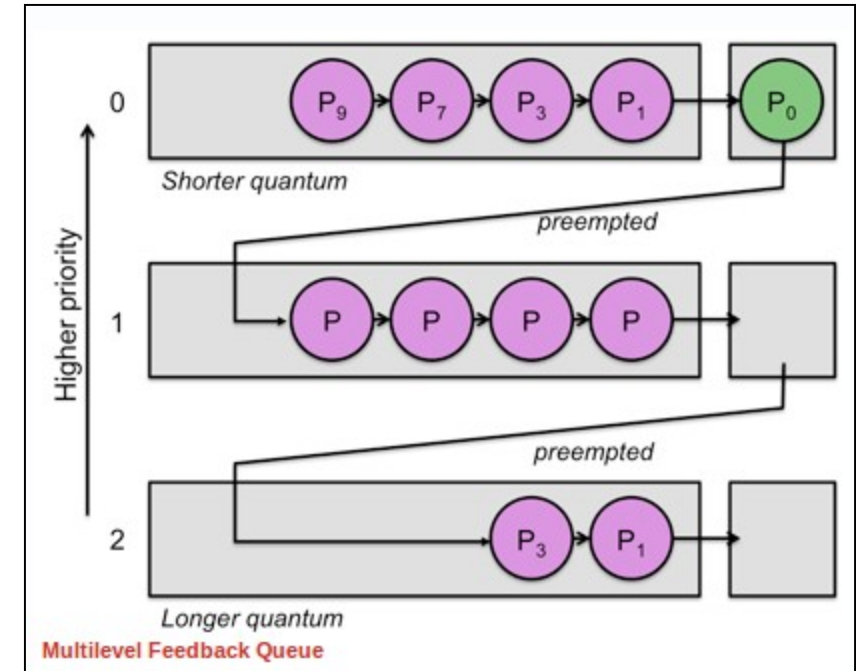

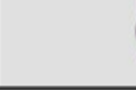

#### Gaming the System

• A compute intensive process can trick the scheduler and remain in the high priority queue (class)

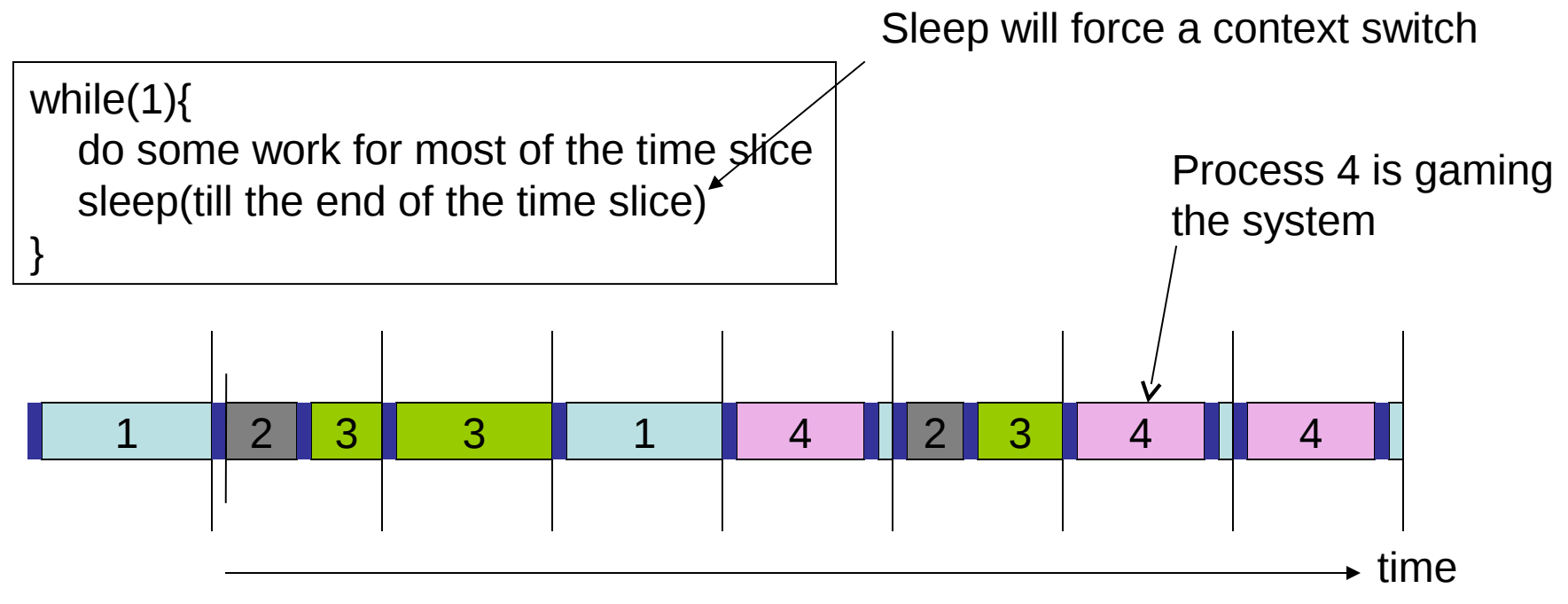

#### Multiprocessor Scheduling

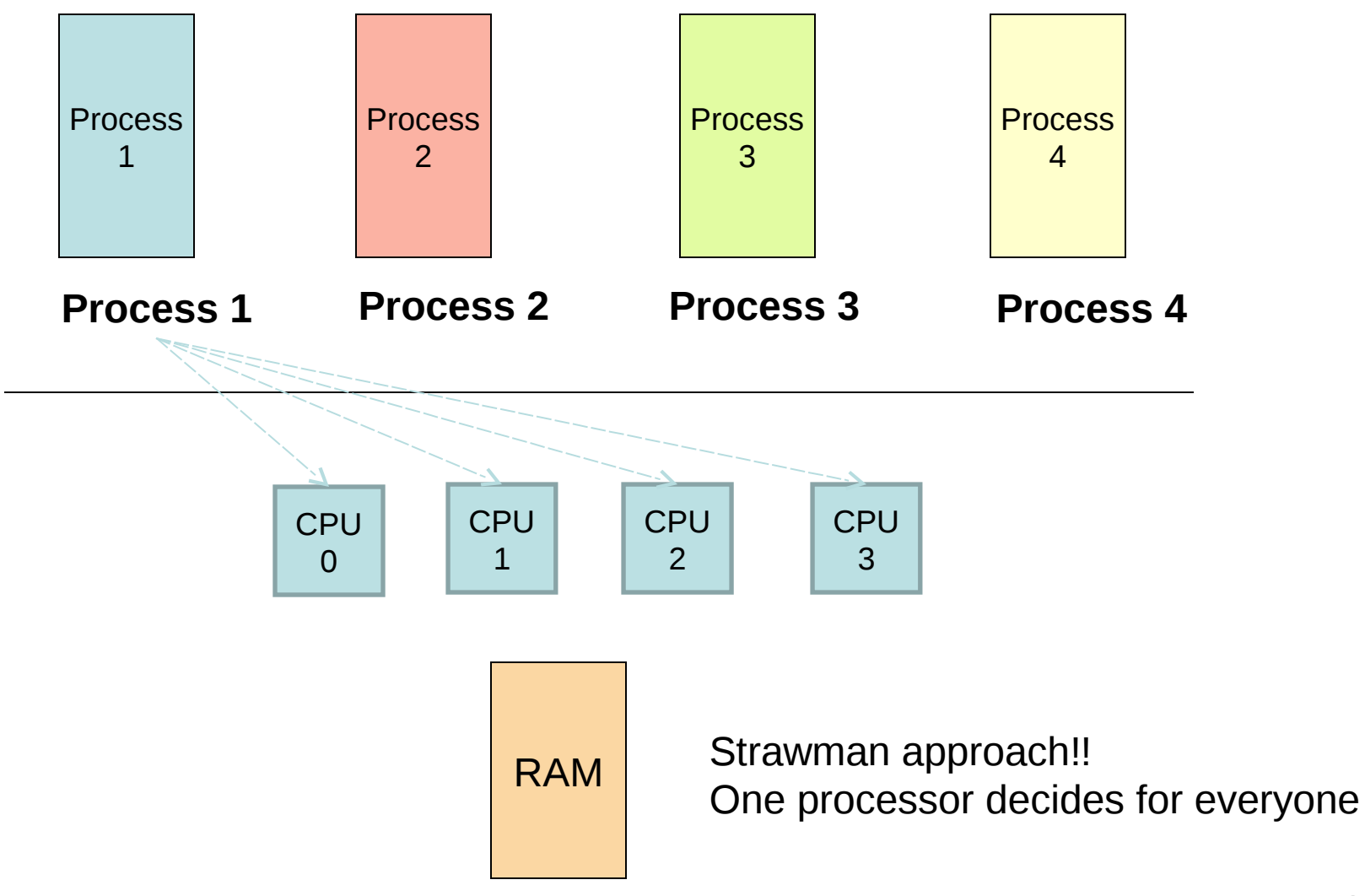

## Process Migration

- As a result of symmetrical multiprocessing
	- A process may execute in a processor in one timeslice and another processor in the next time slice
	- This leads to process migration
- Processor affinity
	- Process modifies entries in cache as it executes.
		- Migration requires all these memories to be repopulated.... Costly!!!
	- Process has a bitmask that tells what processors it can run on
		- Two types of processor affinity
			- Hard affinity strict affinity to specific processors
			- Soft affinity

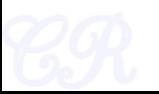

## Multiprocessor Scheduling with a single scheduler

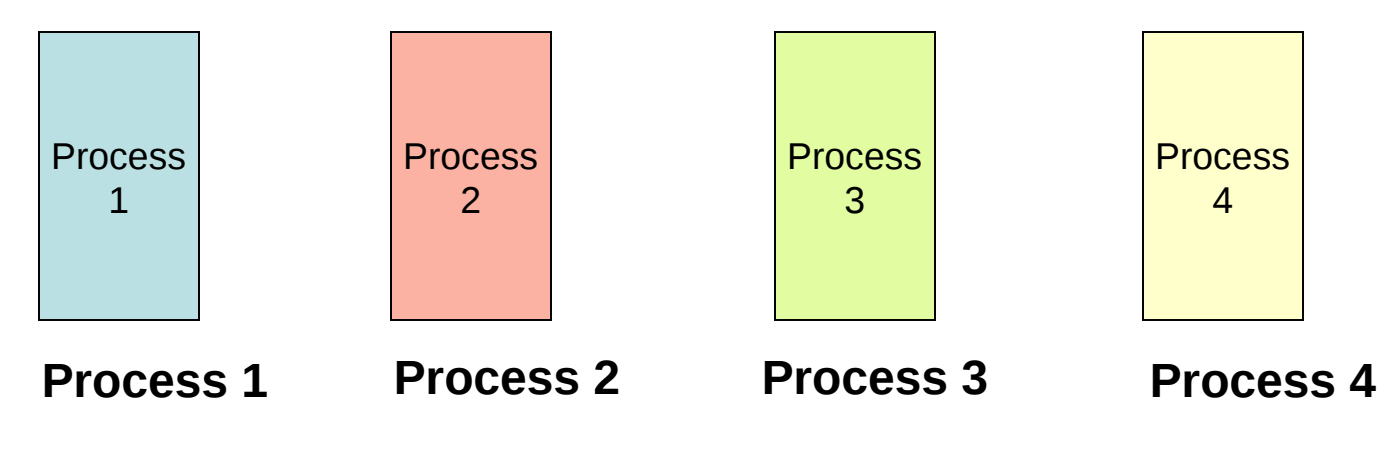

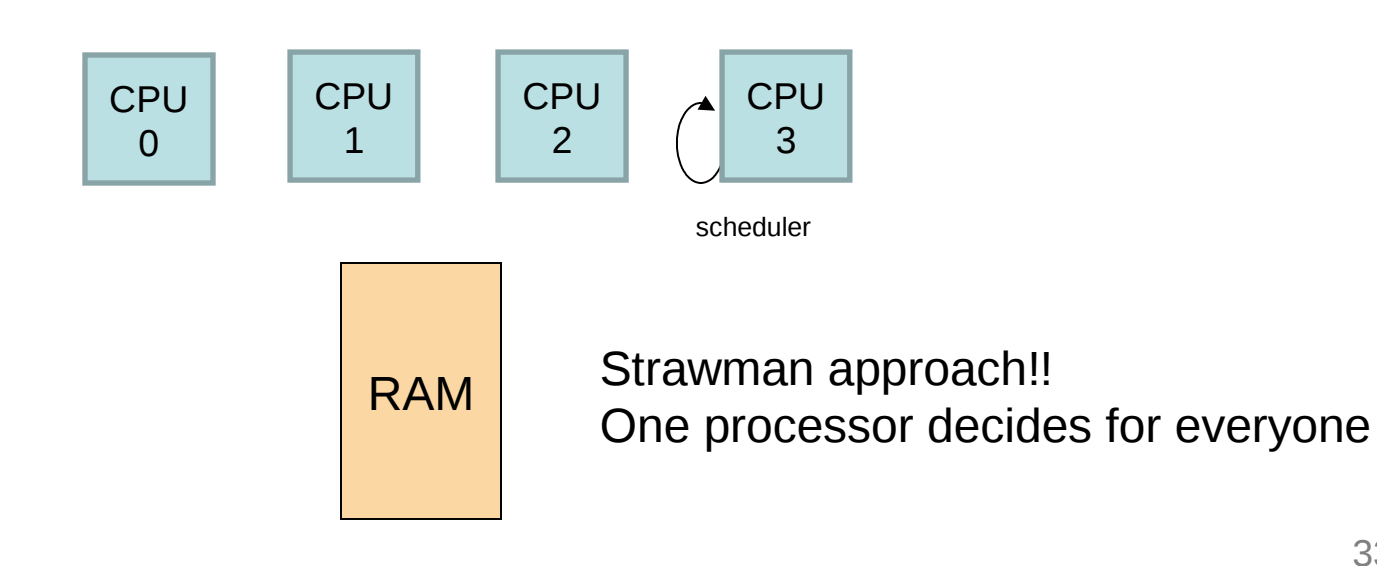

## Multiprocessor Scheduling (Symmetical Scheduling)

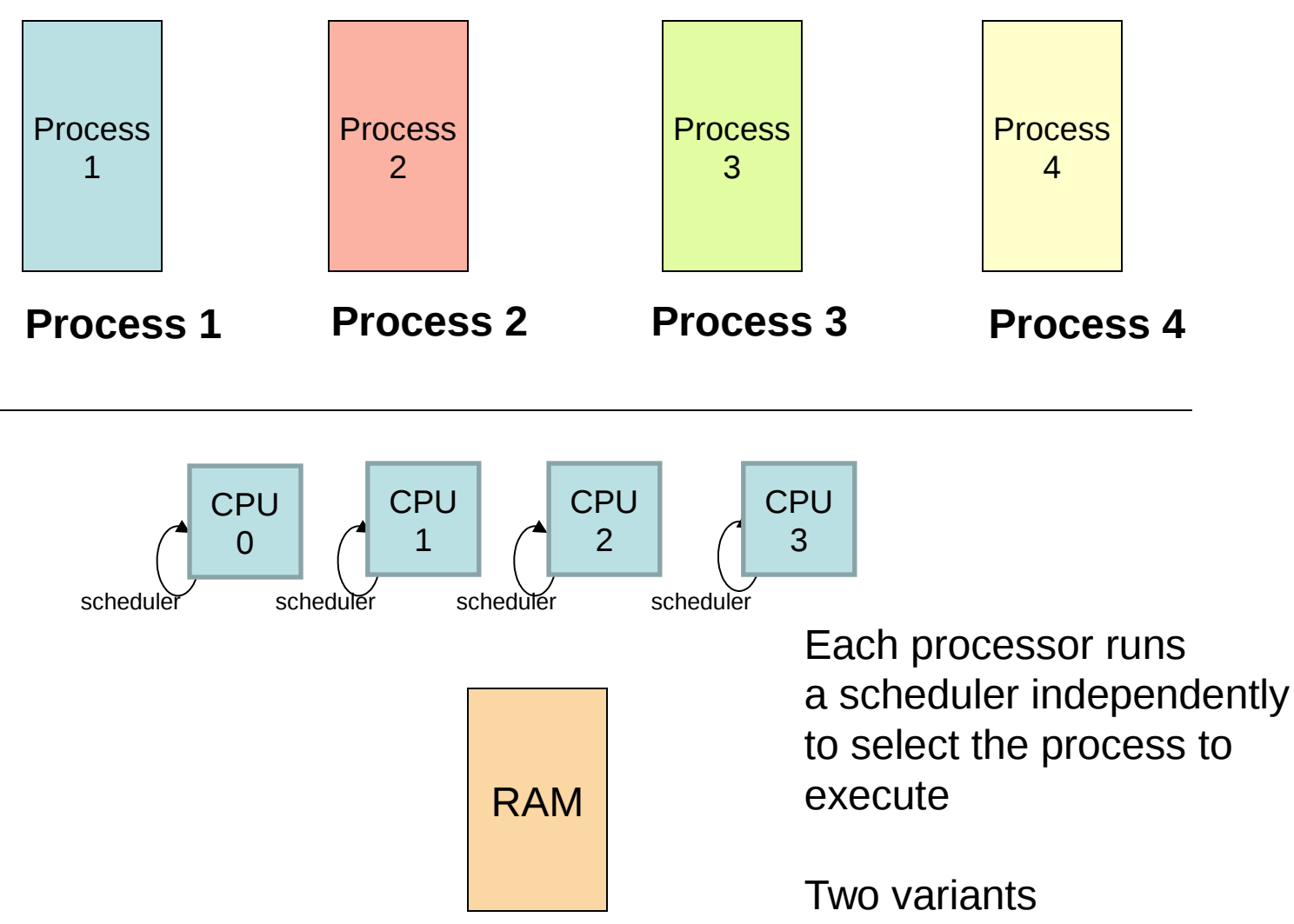

#### Symmetrical Scheduling (with global queues) **Advantages**

Good CPU Utilization

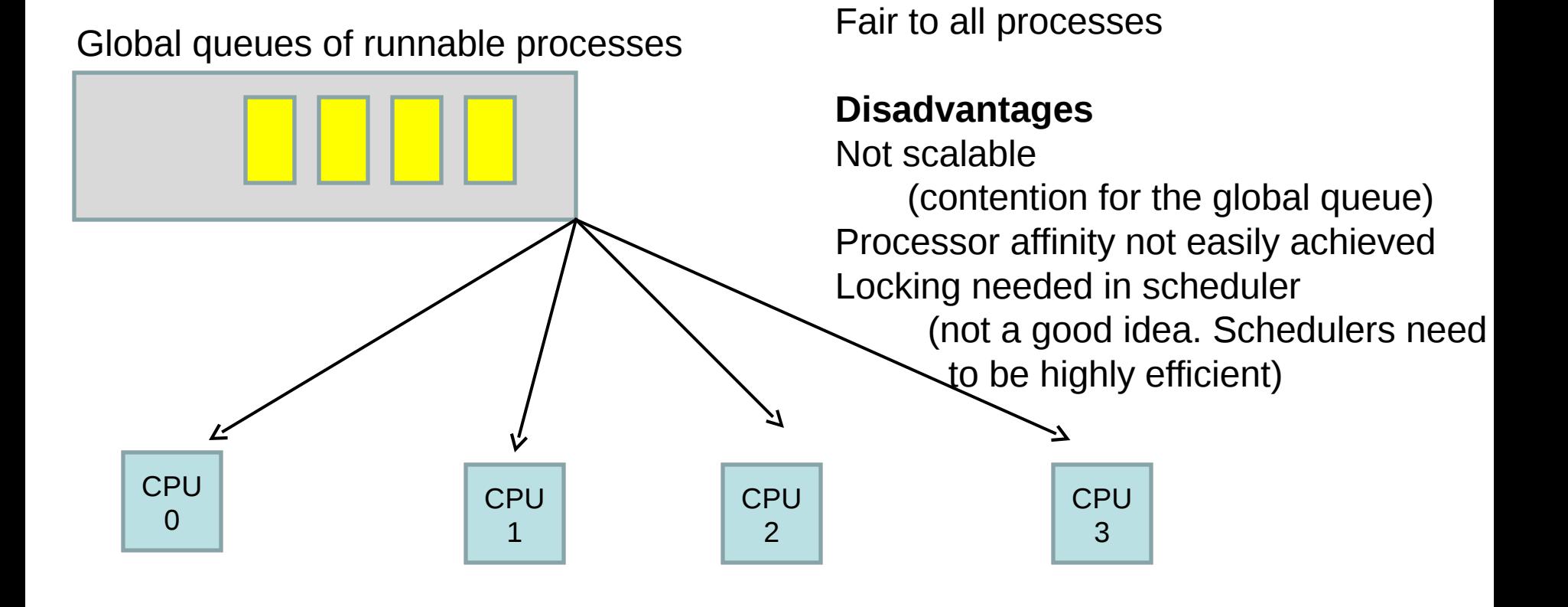

Used in Linux 2.4, xv6

# Symmetrical Scheduling (with per CPU queues)

• Static partition of processes across CPUs

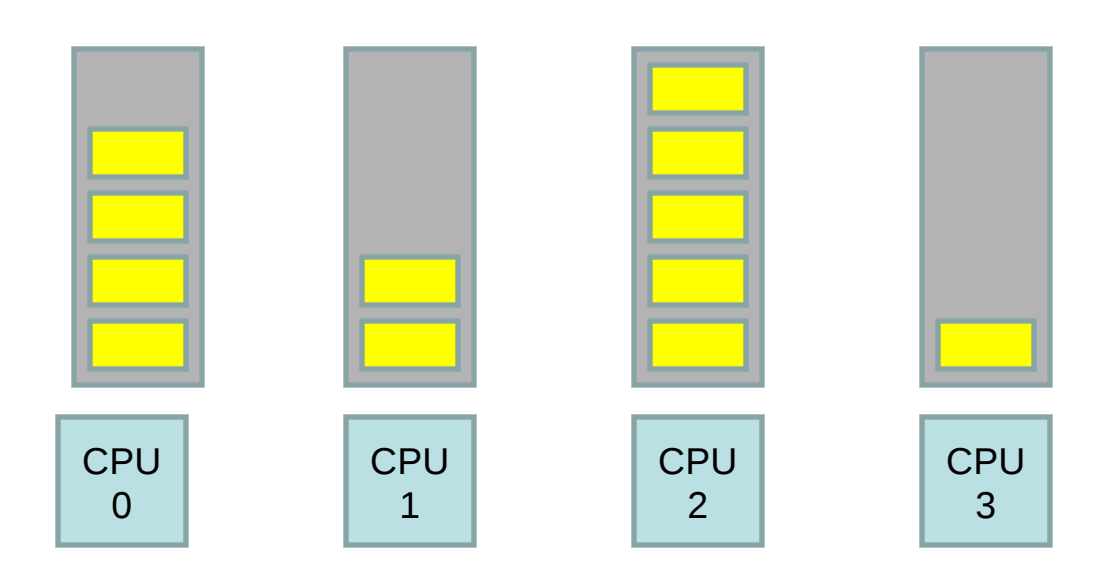

#### **Advantages**

Easy to implement Scalable (no contention) Locality

**Disadvantages** Load imbalance

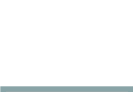

## Hybrid Approach

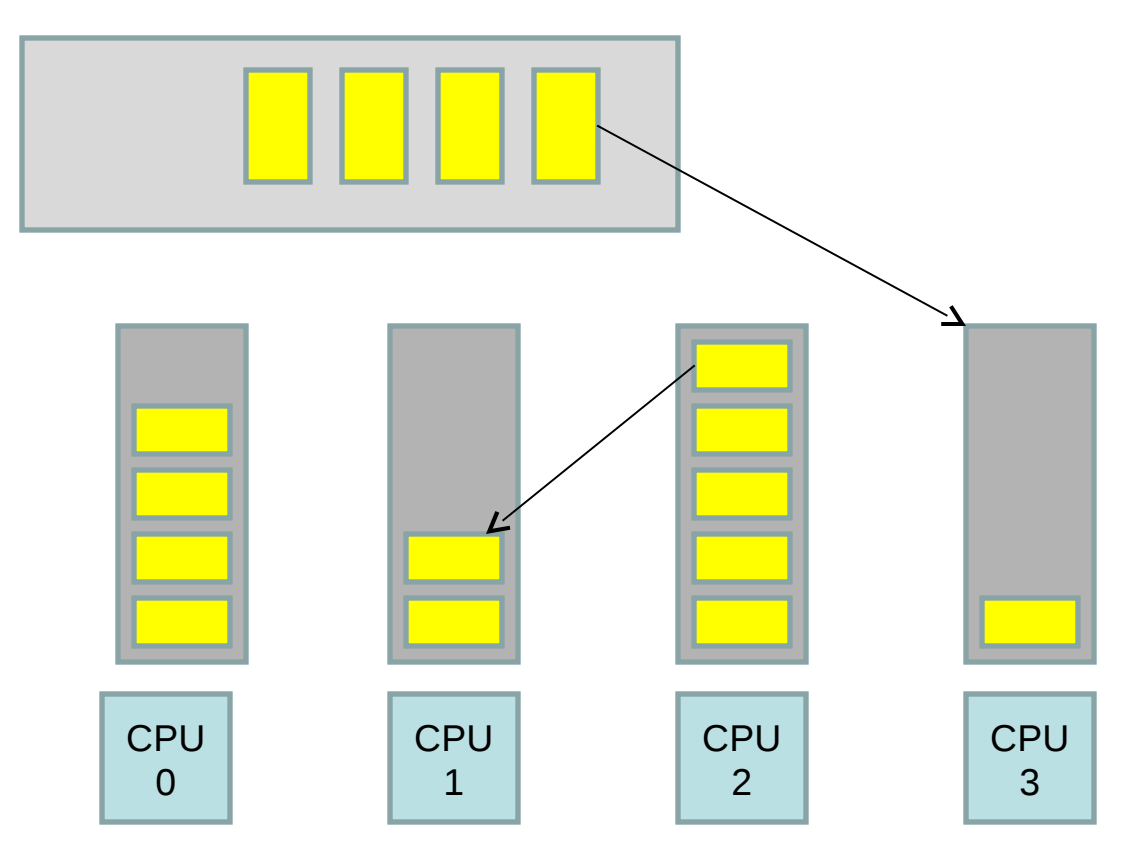

- Use local and global queues
- Load balancing across queues feasible
- Locality achieved by processor affinity wrt the local queues
- Similar approach followed in Linux 2.6

## Load Balancing

- On SMP systems, one processor may be overworked, while another underworked
- Load balancing attempts to keep the workload evenly distributed across all processors
- Two techniques
	- Push Migration : A special task periodically monitors load of all processors, and redistributes work when it finds an imbalance
	- Pull Migration : Idle processors pull a waiting task from a busy processor

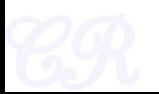

#### Scheduling in Linux

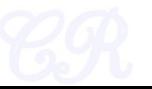

#### Process Types

- Real time
	- Deadlines that have to be met
	- Should never be blocked by a low priority task
- Normal Processes
	- Either interactive (IO based) or batch (CPU bound)
- Linux scheduling is modular
	- Different types of processes can use different scheduling algorithms

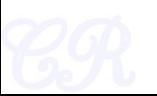

#### **History**

(Schedulers for Normal Processors)

- O(n) scheduler  $-$  Linux 2.4 to 2.6
- O(1) scheduler – Linux 2.6 to 2.6.22
- CFS scheduler
	- Linux 2.6.23 onwards

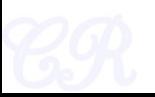

# O(n) Scheduler

- At every context switch
	- Scan the list of runnable processes
	- Compute priorities
	- Select the best process to run
- O(n), when n is the number of runnable processes ... not scalable!!
	- Scalability issues observed when Java was introduced (JVM spawns many tasks)
- Used a global runqueue in SMP systems
	- Again, not scalable!!

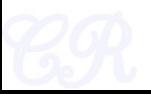

# O(1) scheduler

- Constant time required to pick the next process to execute
	- easily scales to large number of processes
- Processes divided into 2 types
	- Real time
		- Priorities from 0 to 99
	- Normal processes
		- IO bound (interactive)
		- CPU bound
		- Priorities from 100 to 139 (100 highest, 139 lowest priority)

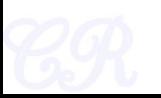

#### Scheduling Normal Processes

- Two ready queues in each CPU
	- Each queue has 40 priority classes (100 139)
	- 100 has highest priority, 139 has lowest priority

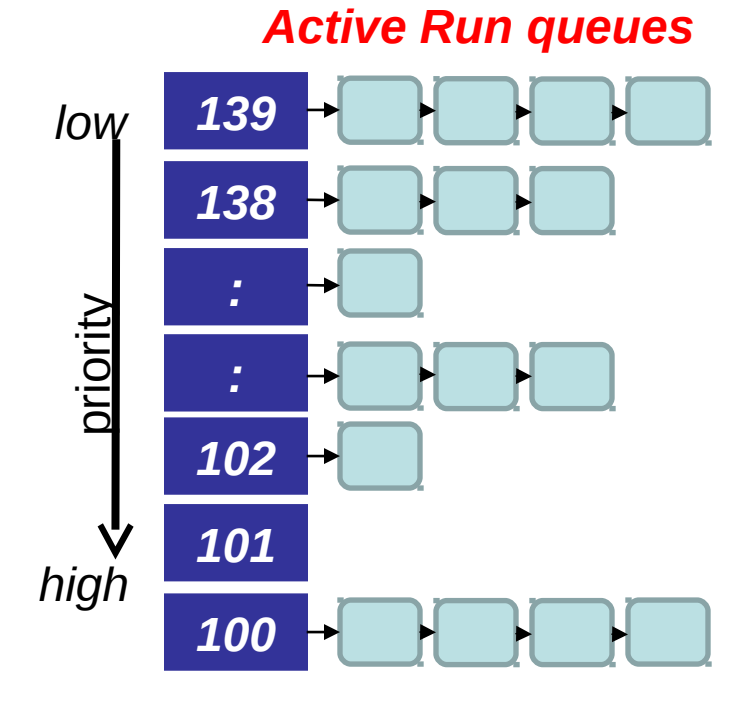

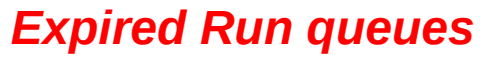

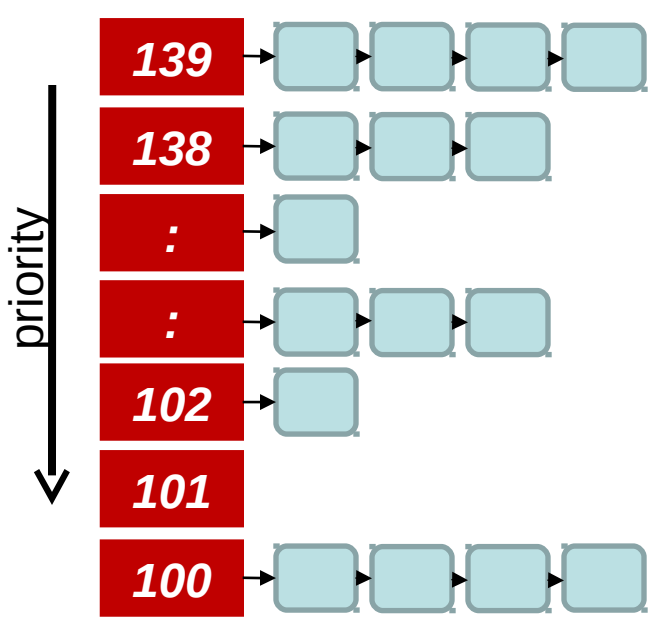

## The Scheduling Policy

- Pick the first task from the lowest numbered run queue
- When done put task in the appropriate queue in the expired run queue

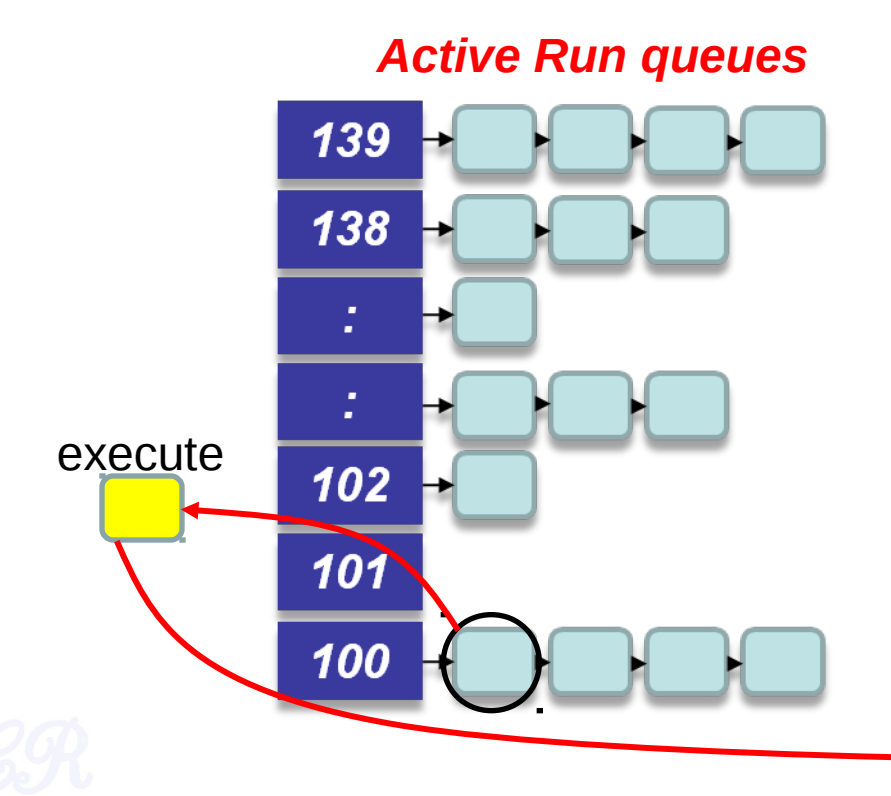

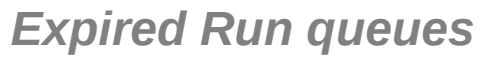

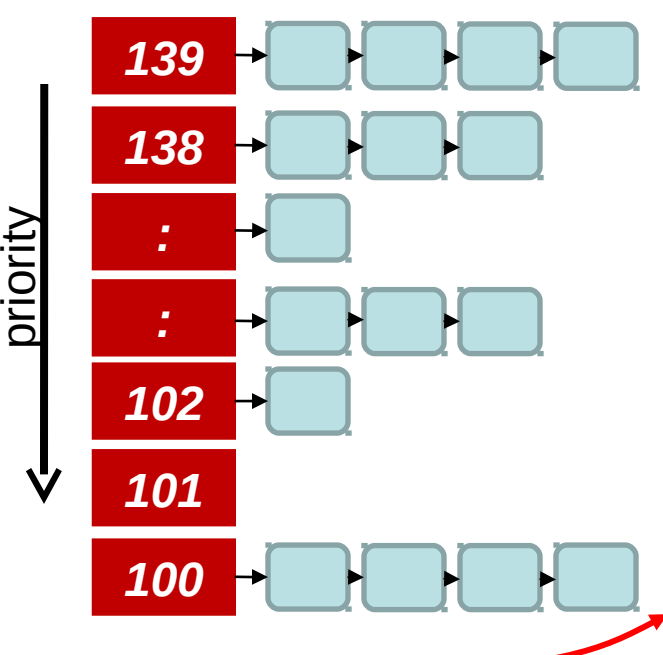

## The Scheduling Policy

- Once active run queues are complete
	- Make expired run queues active and vice versa

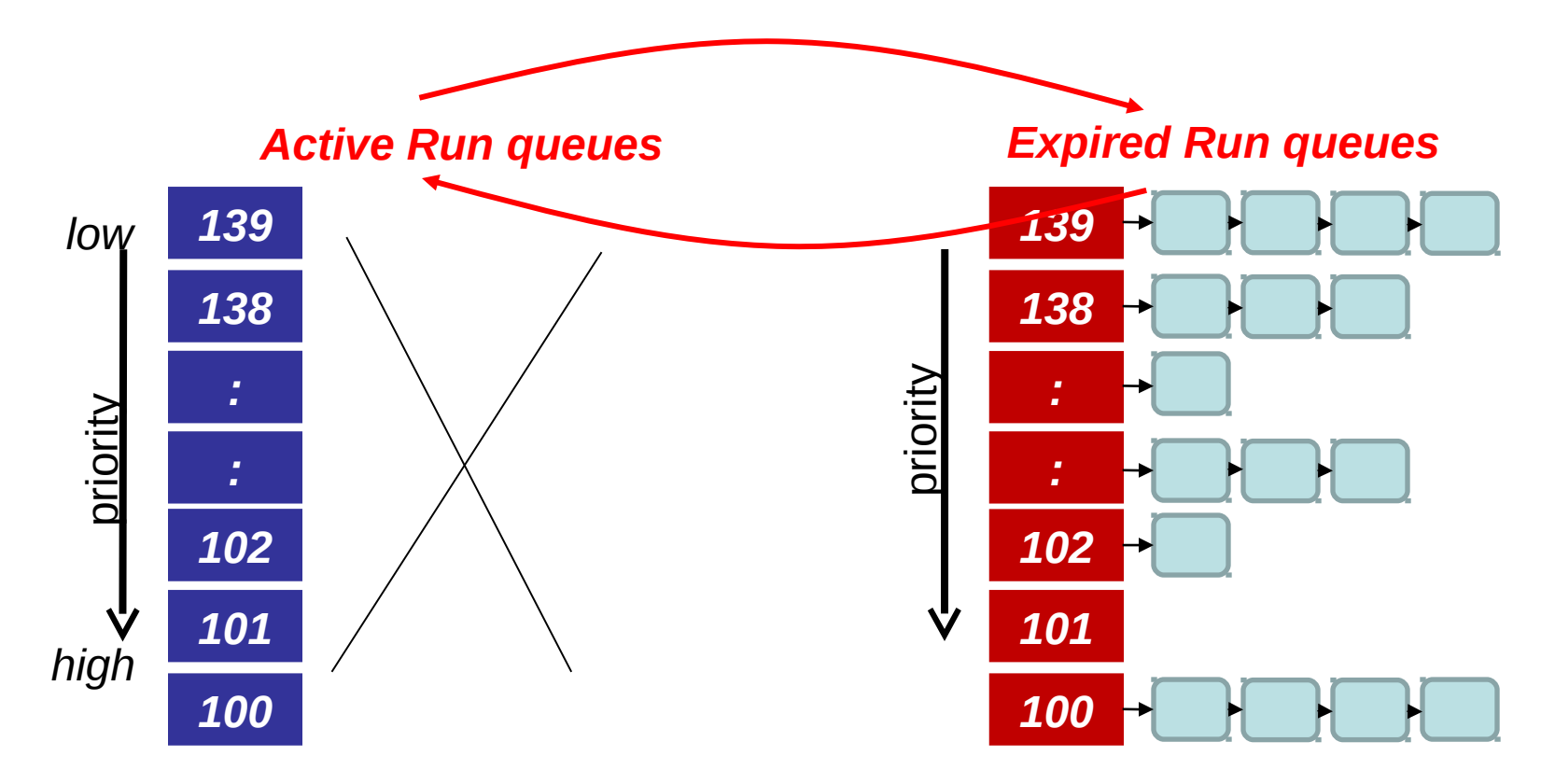

#### contant time?

- There are 2 steps in the scheduling
	- 1. Find the lowest numbered queue with at least 1 task
	- 2. Choose the first task from that queue
- step 2 is obviously constant time
- Is step 1 contant time?
	- Store bitmap of run queues with non-zero entries
	- Use special instruction '*find-first-bit-set*'
		- *bsfl* on intel

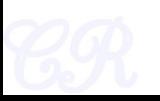

## More on Priorities

- 0 to 99 meant for real time processes
- 100 is the highest priority for a normal process
- 139 is the lowest priority
- Static Priorities
	- 120 is the base priority (default)
	- **nice :** command line to change default priority of a process
	- $-$  n is a value from  $+19$  to  $-20$ ;
		- most selfish '-20'; (I want to go first)
		- most generous '+19'; ( I will go last)

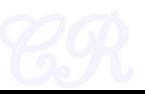

# Dynamic Priority

- To distinguish between IO and CPU bound process
- Based on average sleep time
	- An I/O bound process will sleep more therefore should get a higher priority
	- A CPU bound process will sleep less, therefore should get lower priority

#### *dynamic priority = MAX(100, MIN(static priority – bonus + 5), 139))*

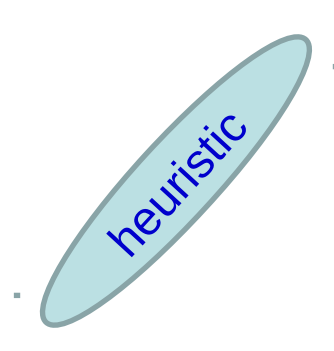

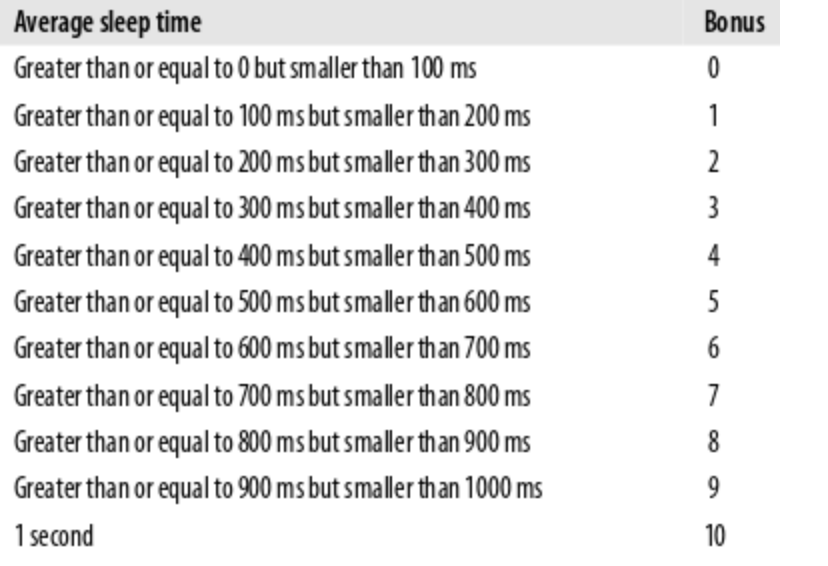

# Dynamic Priority

- Dynamic priority used to determine which run queue to put the task
- No matter how 'nice' you are, you still need to wait on run queues --- prevents starvation

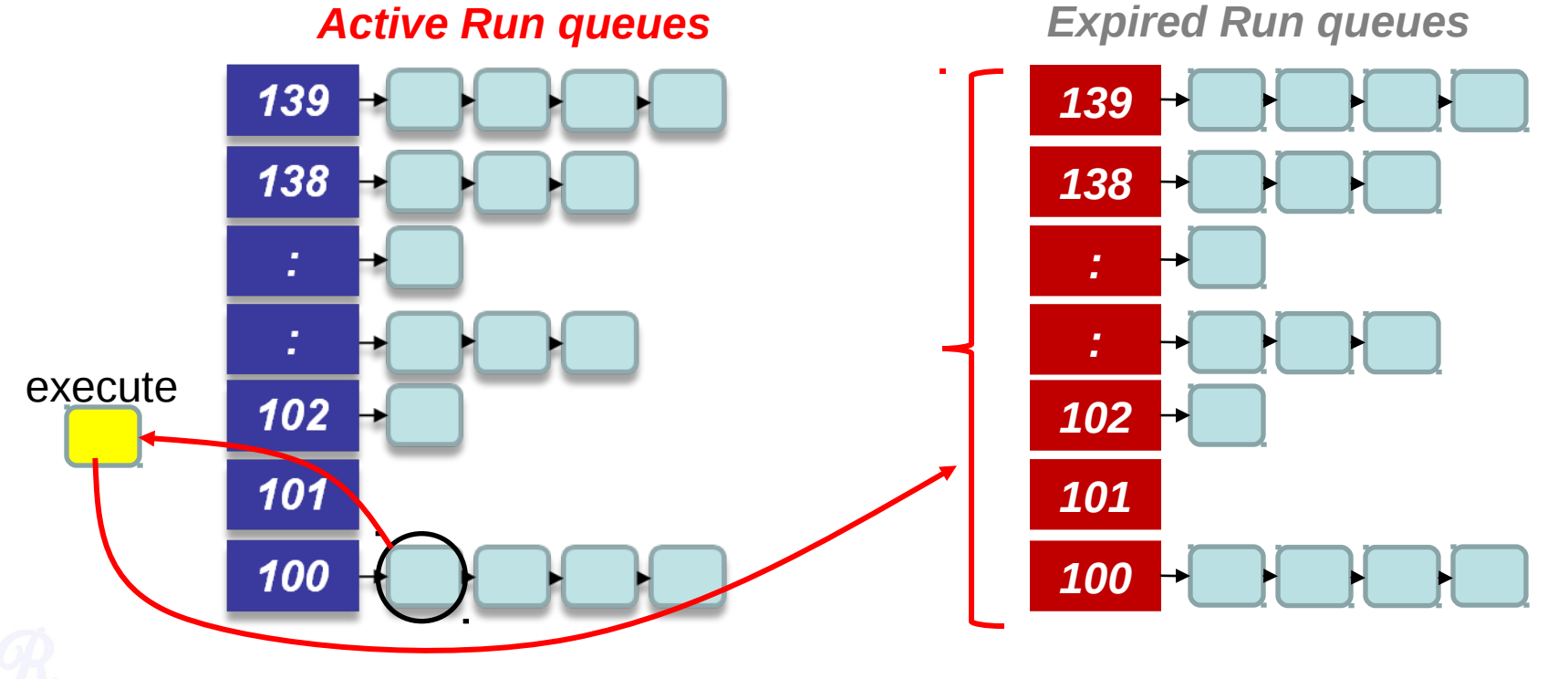

## Setting the Timeslice

- IO bound (Interactive) have high priorities.
	- But likely to not complete their timeslice
	- Give it the largest timeslice to ensure that it completes its burst without being preempted. More heuristics

```
If priority < 120
     time slice = (140 - \text{priority}) * 20 milliseconds
else
     time slice = (140 - \text{priority}) * 5 milliseconds
```
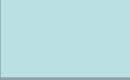

#### **Timeslices**

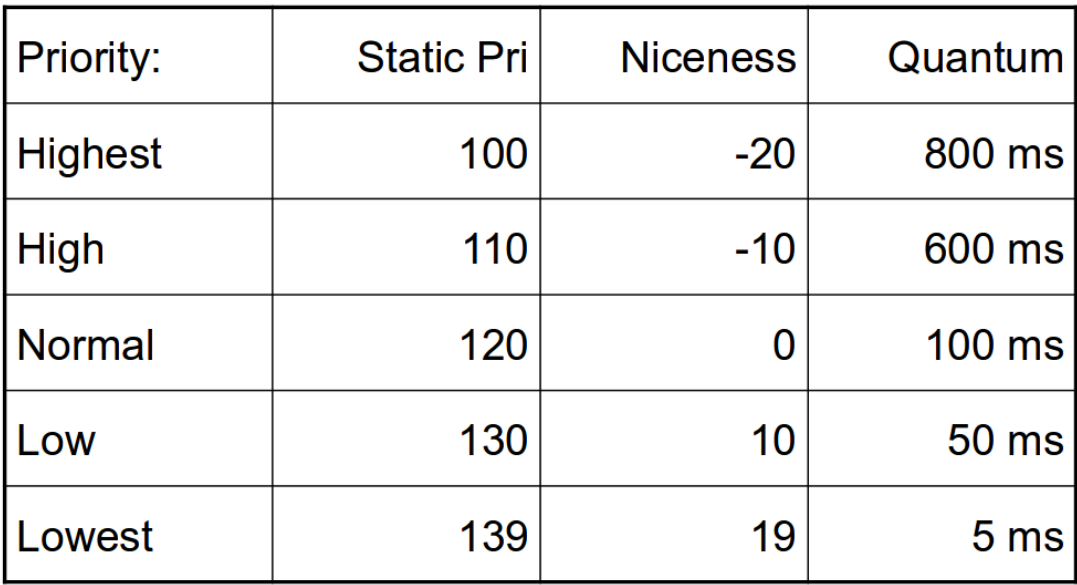

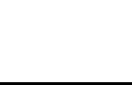

## Summarizing the O(1) Scheduler

- Multi level feed back queues with 40 priority classes
- Base priority set to 120 by default; modifiable by users using nice.
- Dynamic priority set by heuristics based on process' sleep time
- Time slice interval for each process is set based on the dynamic priority

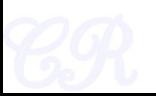

## Limitations of O(1) Scheduler

- Too complex heuristics to distinguish between interactive and non-interactive processes
- Dependence between timeslice and priority
- Priority and timeslice values not uniform

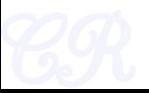

# Completely Fair Scheduling (CFS)

- The Linux scheduler since 2.6.23
- By Ingo Molnar
	- based on the Rotating Staircase Deadline Scheduler (RSDL) by Con Kolivas.
	- Incorporated in the Linux kernel since 2007
- No heuristics.
- Elegant handling of I/O and CPU bound processes.

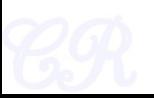

## Ideal Fair Scheduling

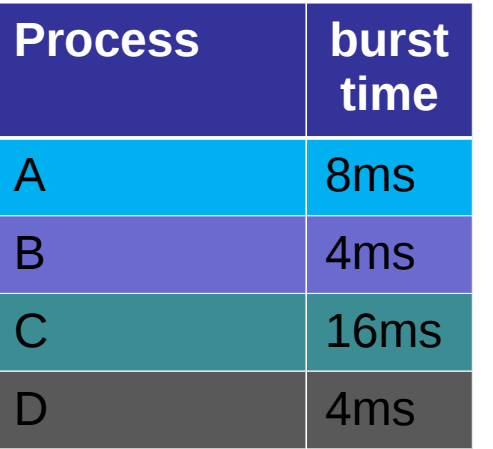

Divide processor time equally among processes

**Ideal Fairness :** If there are N processes in the system, each process should have got (100/N)% of the CPU time

#### Ideal Fairness

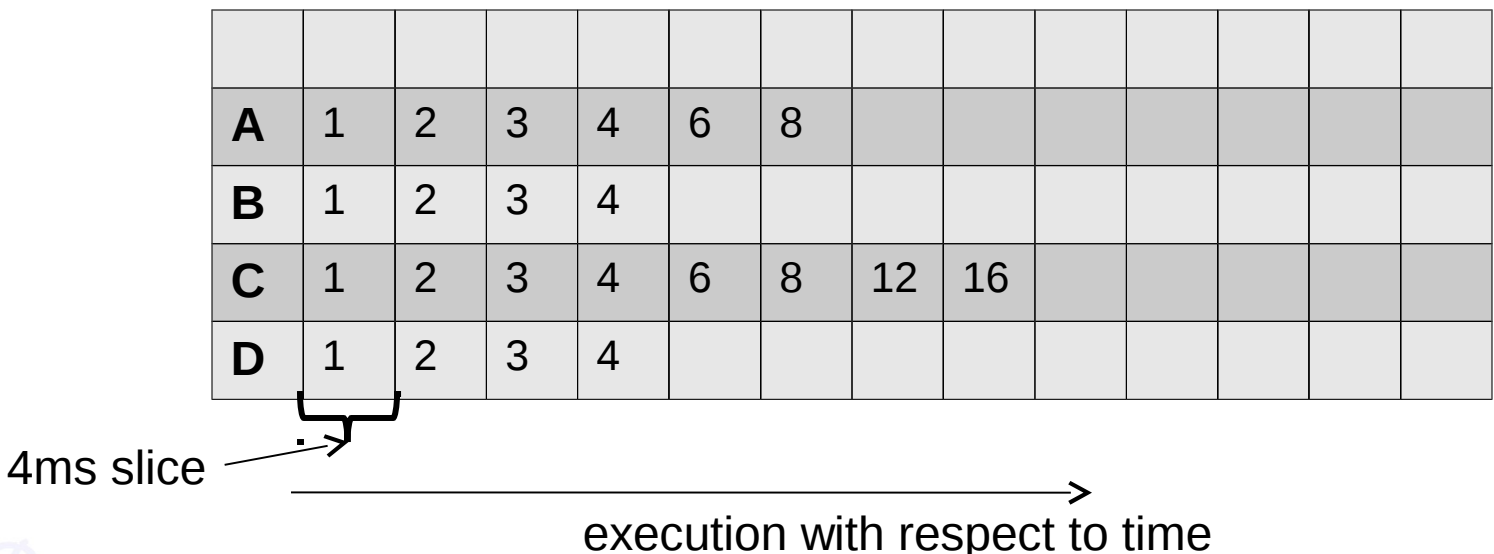

### Ideal fairness not realizable

- A single processor can't be shared simultaneously and equally among several processes
- Time slices that are infinitely small are not feasible
	- The overheads due to context switching and scheduling will become significant
- CFS uses an approximation of ideal fairness

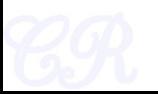

# Target Scheduler Latency (tl)

- Approximates 'ideal fairness' with a scheduler latency  $t_1$ ms.
- If there are n runnable processes, then each process will execute for  $(t_1/n)$  ms.

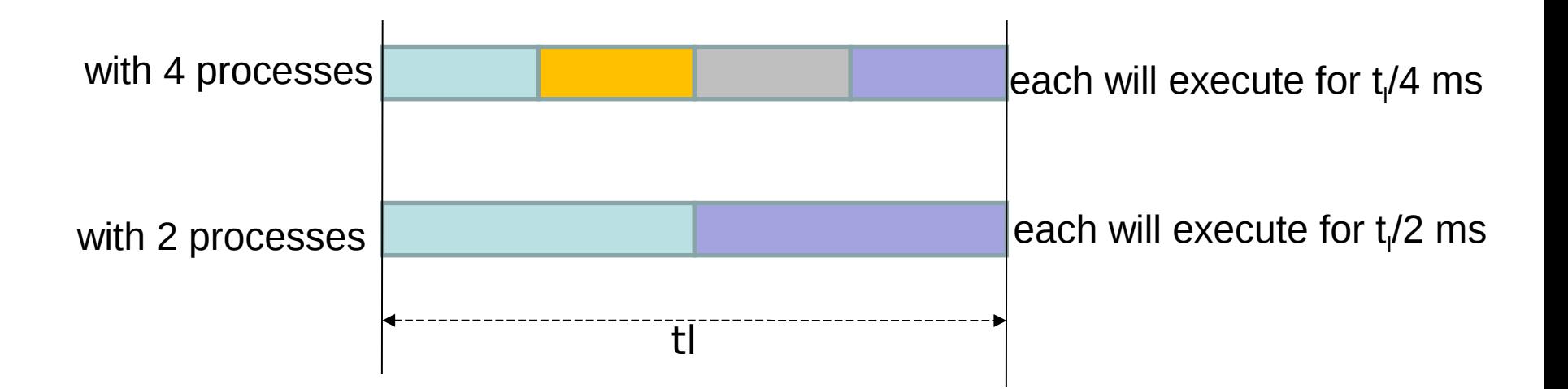

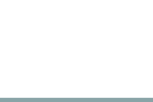

## Virtual Runtimes

- With each runnable process is included a virtual runtime (vruntime)
	- At every scheduling point, if process has run for t ms, then (vruntime  $+=$  t)
	- vruntime for a process therefore monotonically increases

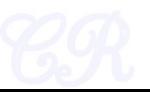

## The CFS Idea

- When timer interrupt occurs
	- Choose the task with the lowest vruntime (min\_vruntime)
	- Compute its dynamic timeslice (t<sub>i</sub>/n)
	- Program the high resolution timer with this timeslice
- The process begins to execute in the CPU
- When interrupt occurs again
	- Context switch if there is another task with a smaller runtime

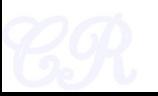

#### CFS Scheduling

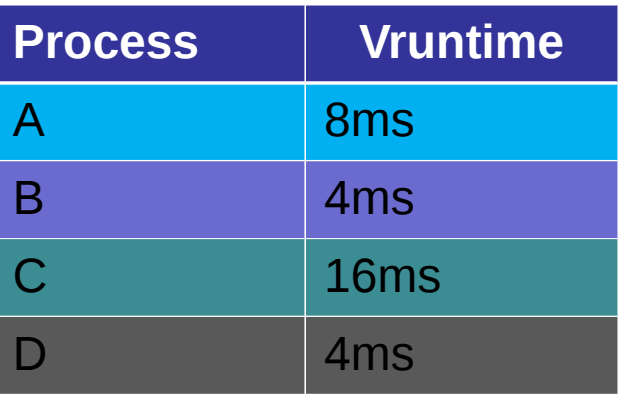

Minimum granularity  $= 1$ ms  $t_{\text{I}} = 4 \text{ms}$ 

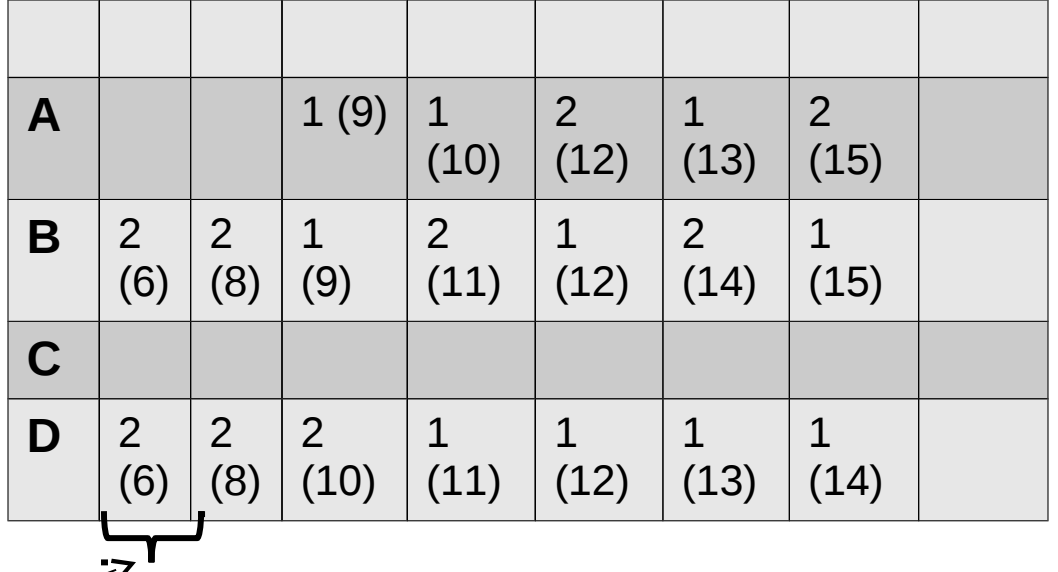

Execution time(vruntime) with respect to time

 $t_{\text{I}} = 4 \text{ms}$ 

## Picking the Next Task to Run

- CFS uses a red-black tree.
	- Each node in the tree represents a runnable task
	- Nodes ordered according to their vruntime
- At a context switch,
	- Pick the left most node of the tree
		- This has the lowest runtime.
		- It is cached in min vruntime. Therefore accessed in O(1)
	- If the previous process is runnable, it is inserted into the tree depending on its new vruntime. Done in O(log(n))
		- Tasks move from left to right of tree after its execution completes… starvation avoided

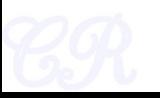

#### Red-Black tree

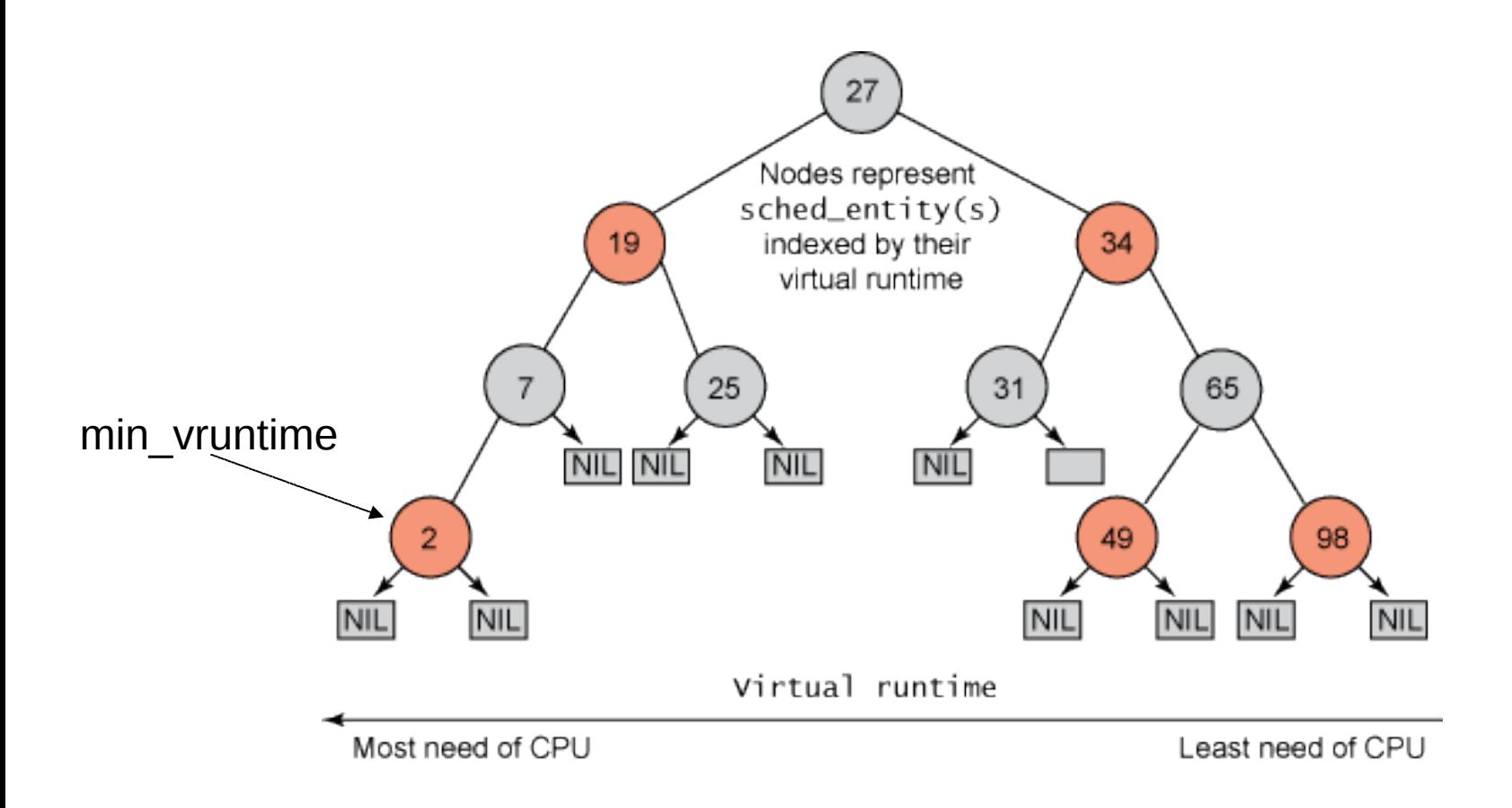

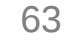

#### Priorities and CFS

• Priority (due to nice values) used to weigh the vruntime

• if process has run for t ms, then vruntime  $+= t *$  (weight based on nice of process)

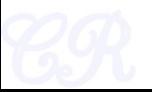

## I/O and CPU bound processes

- What we need,
	- I/O bound should get higher priority and get a longer time to execute compared to CPU bound
	- CFS achieves this efficiently
		- I/O bound processes have small CPU bursts therefore will have a low vruntime. They would appear towards the left of the tree…. Thus are given higher priorities
		- I/O bound processes will typically have larger time slices, because they have smaller vruntime

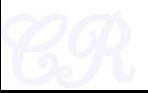

#### New Process

- Gets added to the RB-tree
- Starts with an initial value of min vruntime...
- This ensures that it gets to execute quickly

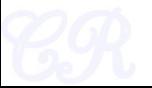